## [Hamachi](http://download.tomsorg.com/get.php?q=Hamachi Manual Start) Manual Start >[>>>CLICK](http://download.tomsorg.com/get.php?q=Hamachi Manual Start) HERE<<<

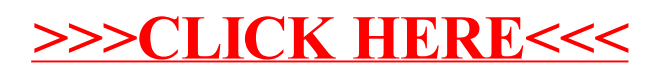